# **ZÁVĚS NA KLÍČE**

## **Kdo může vyrobit?**

Děvčata a chlapci od 8. ročníku základní školy. Výuku lze realizovat i s větší skupinou žáků. Námět je vhodný i pro začlenění do zájmových kroužků se zaměřením na techniku.

## **Za jak dlouho se to stihne?**

Doporučujeme v rámci vyučovacího předmětu Technika vyhradit min. 3 vyučovací hodiny. Optimálně výuku rozdělit na dvě dvouhodinovky. Výuku je vhodné propojit s předmětem Informatika.

## **Kdo zpracoval námět a výrobek doporučuje?**

Michal Mrázek, Univerzita Palackého v Olomouci

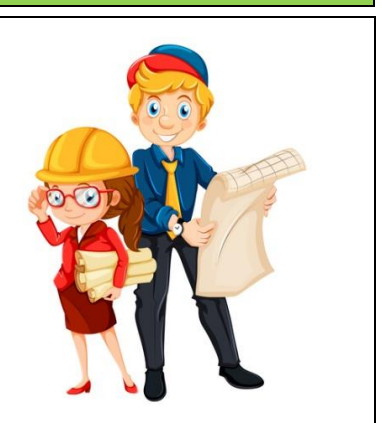

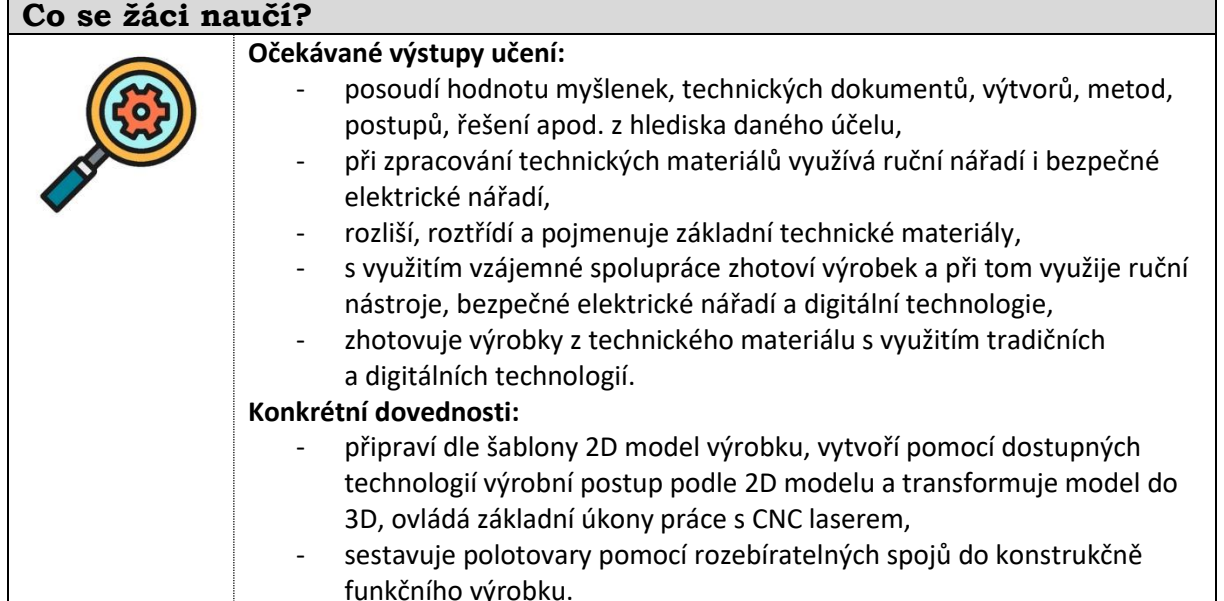

# **Jaký materiál a pomůcky potřebujeme?**

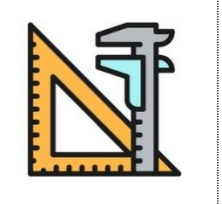

#### **Pracovní prostory:**  - školní dílna

# **Materiál:**

- Překližka buková nebo topolová tl. 4 mm, lepidlo Herkules, dřevěná kulatina o Ø 5 mm, dřevěný hranolek 10x10x60mm.
	- CO2 laser, pila čepovka, svěrák, brusný papír, kladívko, trojhranný pilník, aku vrtačka.

## **Pracovní postup**

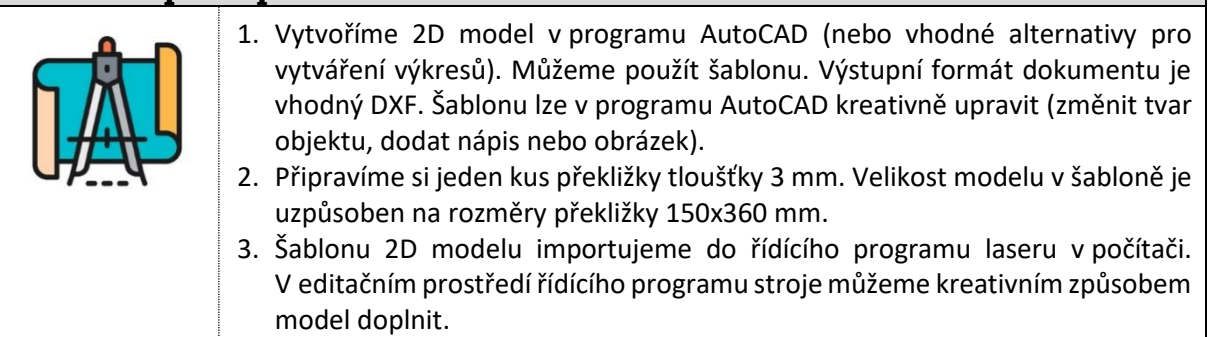

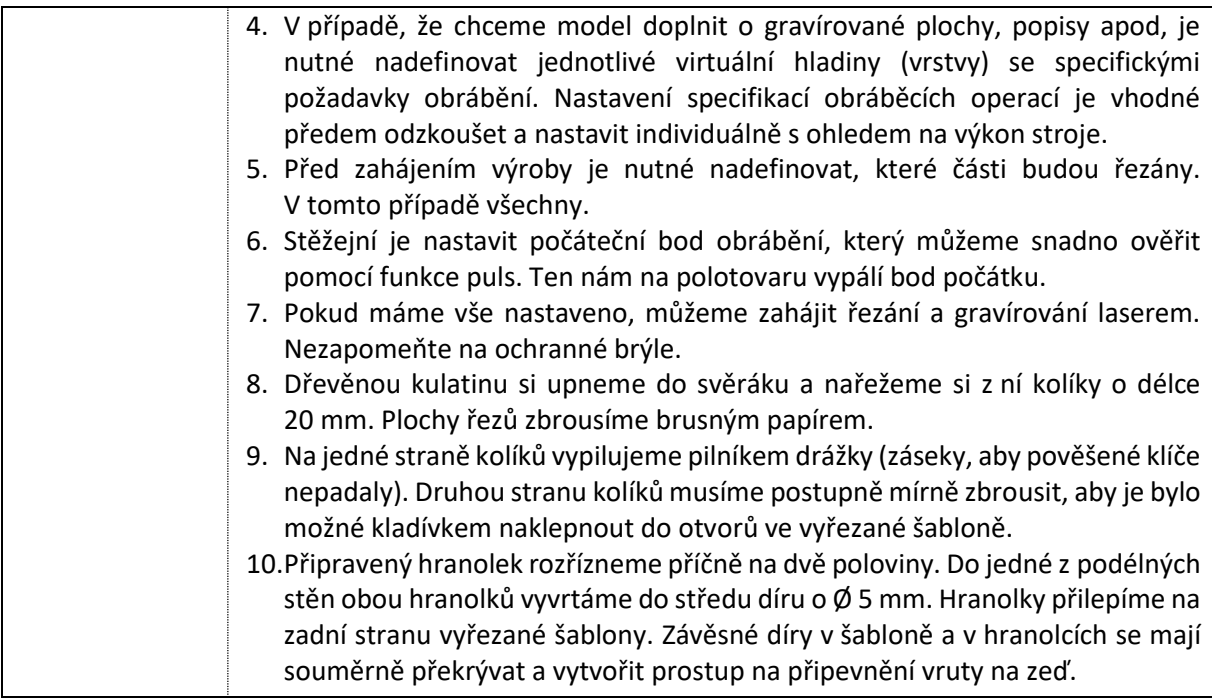

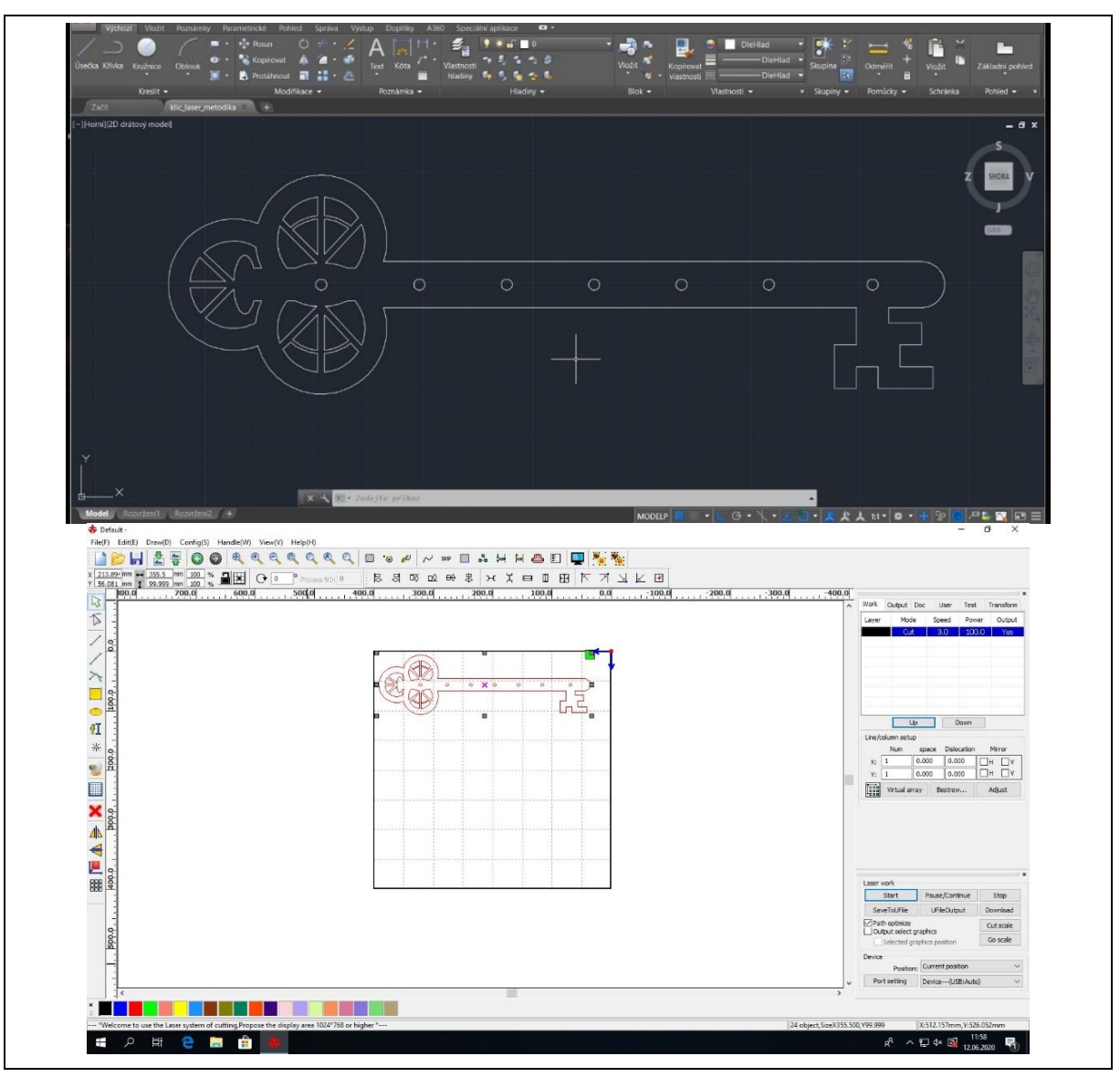

Vzniklo v roce: 2020. Odborná garance: J. Dostál, Katedra technické a informační výchovy PdF UP v Olomouci.

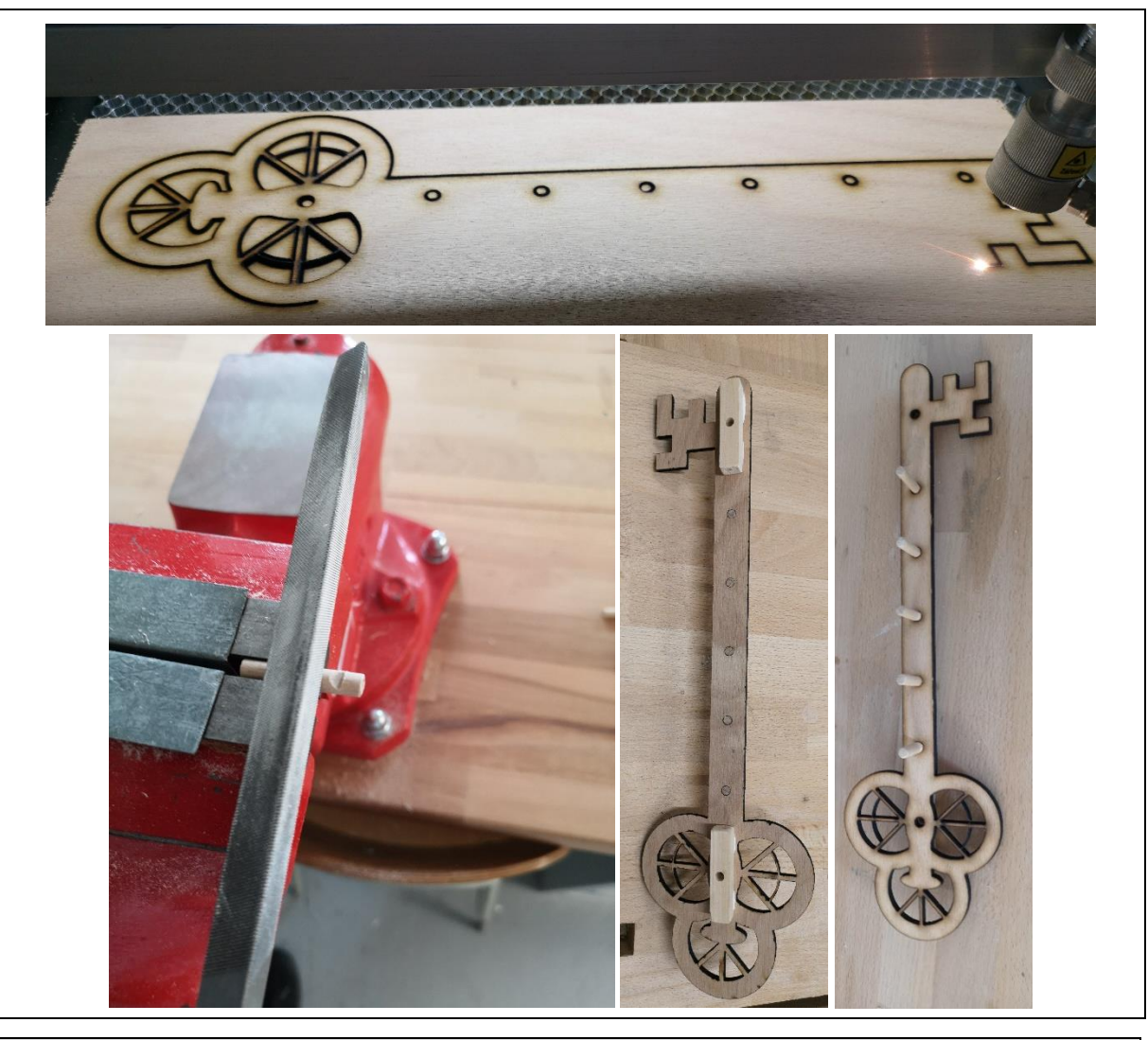

## **Metodické poznámky**

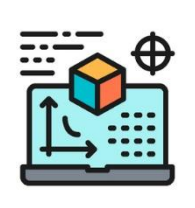

- 1. Výrobu si předem vyzkoušejte a vhodně rozfázujte.
- 2. Žádoucí je odzkoušet nastavení specifikací obráběcích operací. Mohou se lišit s ohledem na materiál a typ stroje.
- 3. Vhodné je propojit digitální úpravu modelu věšáku s předmětem Informatika.
- 4. Ve výuce se výrobky nestihnou vyřezat pro všechny žáky. Doporučujeme si všechny modely shromáždit a vyřezat je průběžně i mimo výuky. Do výuky je vhodné zařadit jen vybrané výrobky a při jejich řezání laserem podrobněji vysvětlit žákům princip, funkce a nastavení laseru.
- 5. Při využívání laseru je nezbytné používat ochranné brýle s úpravou pro laserové obrábění.

# **Použité zdroje a další inspirace**

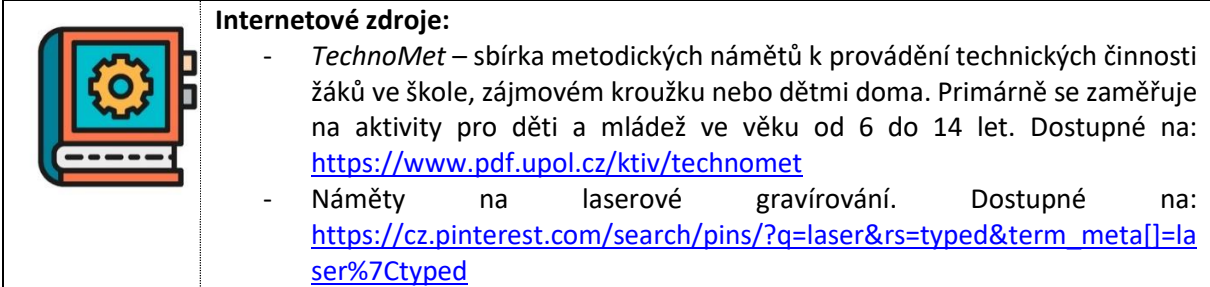